## Logbook Overview

Last Modified on 04/25/2019 12:14 am MDT

Create custom Logbook topics which can be applied to departments and locations, for single or multiple day-parts. Create custom Tags for filtered searches, i.e. outstanding maintenance items or incidents.

Tag employees for positive or negative comments, which are stored in Employee File.

Specify permissions for Logbook entry, viewing , and daily email.

## 49th & Madison Group

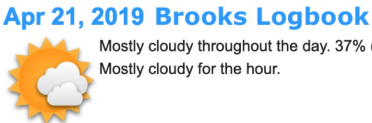

Mostly cloudy throughout the day. 37% (53°F - 67°F) Mostly cloudy for the hour.

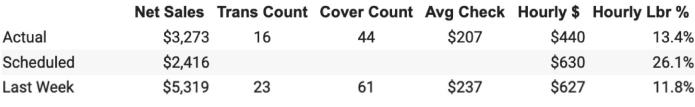

Events 6pm - 8pm - Jacobsen Private Dining event - 35 ppl

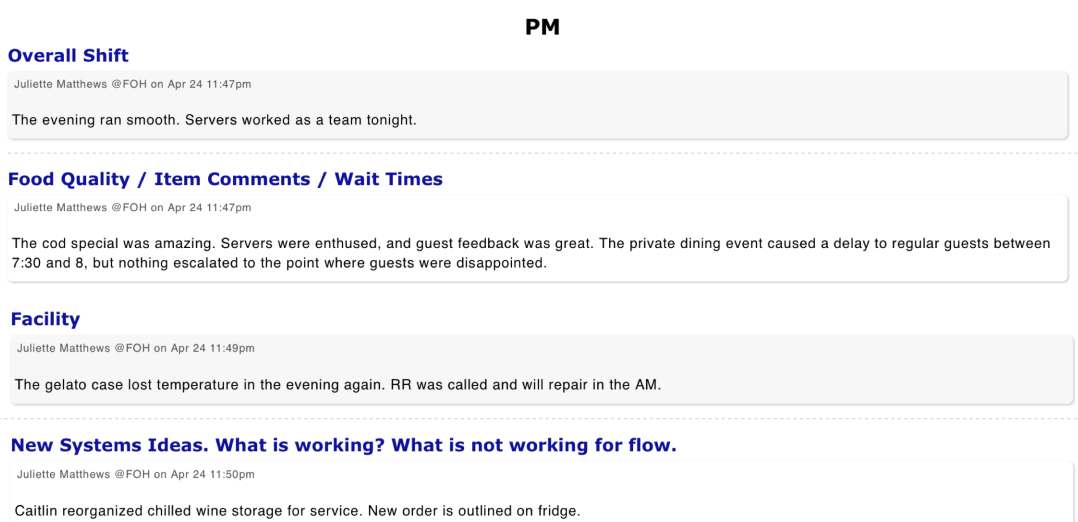